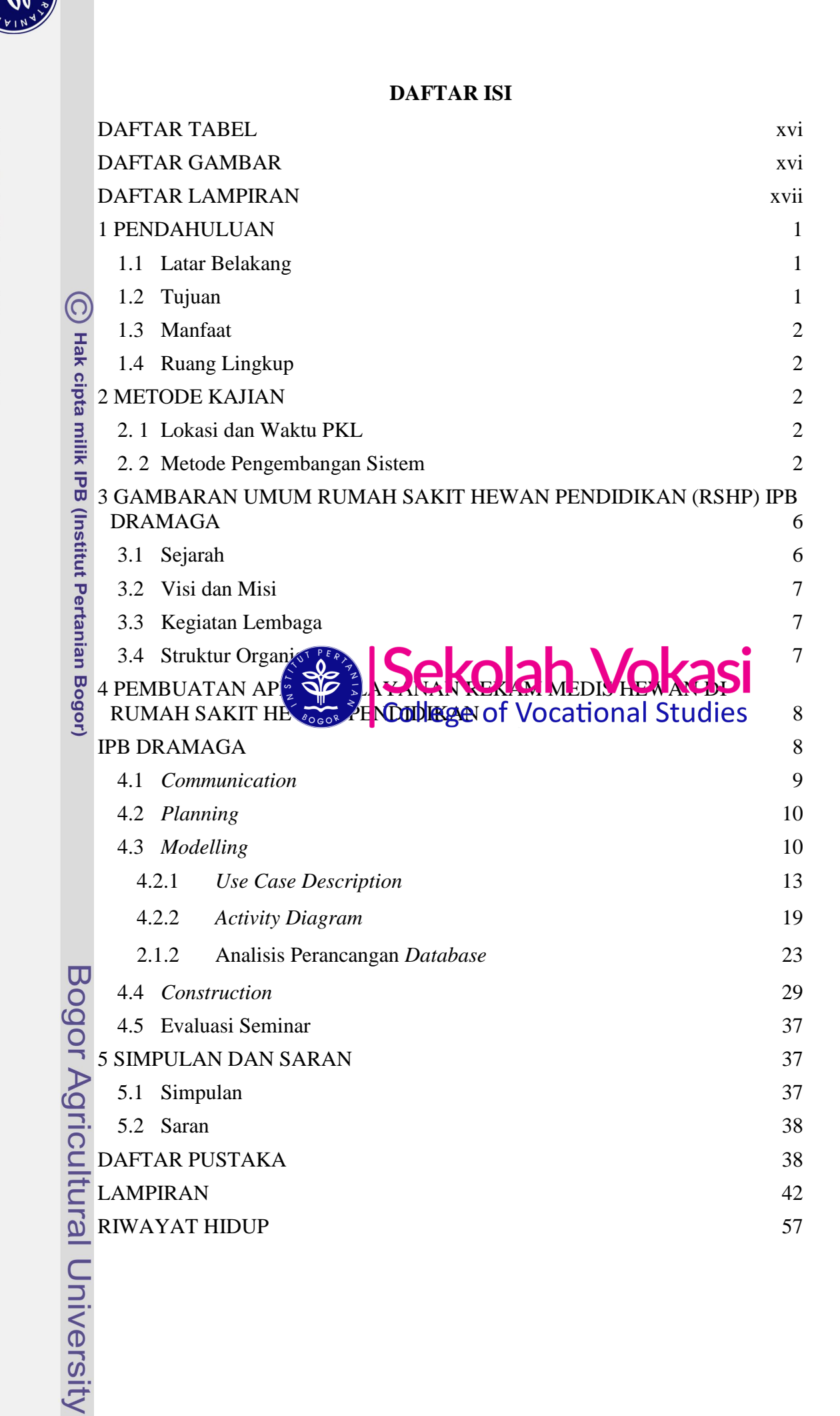

1. Dilarang mengutip sebagian atau seluruh karya tulis ini tanpa mencantumkan dan menyebutkan sumber: Hak Cipta Dilindungi Undang-Undang

Pengutipan tidak merugikan kepentingan yang wajar IPB. Pengutipan hanya untuk kepentingan pendidikan, penelitian, penulisan karya ilmiah, penyusunan laporan, penulisan kritik atau tinjauan suatu masalah.

Dilarang mengumumkan dan memperbanyak sebagian atau seluruh karya tulis ini dalam bentuk apapun tanpa izin IPB

ż,

 $\mathbf{a}$  $\overline{\sigma}$ 

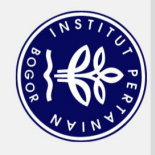

<span id="page-1-0"></span>Hak Cipta Dilindungi Undang-Undang

## **DAFTAR TABEL**

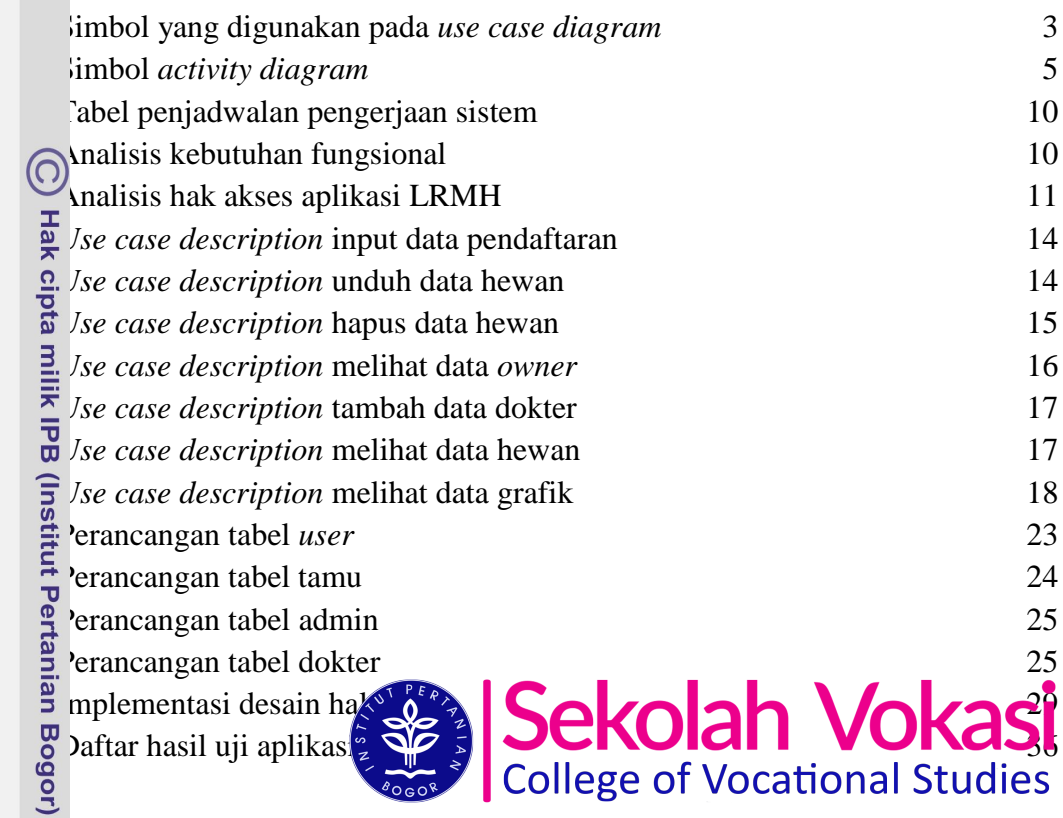

## **DAFTAR GAMBAR**

<span id="page-1-1"></span>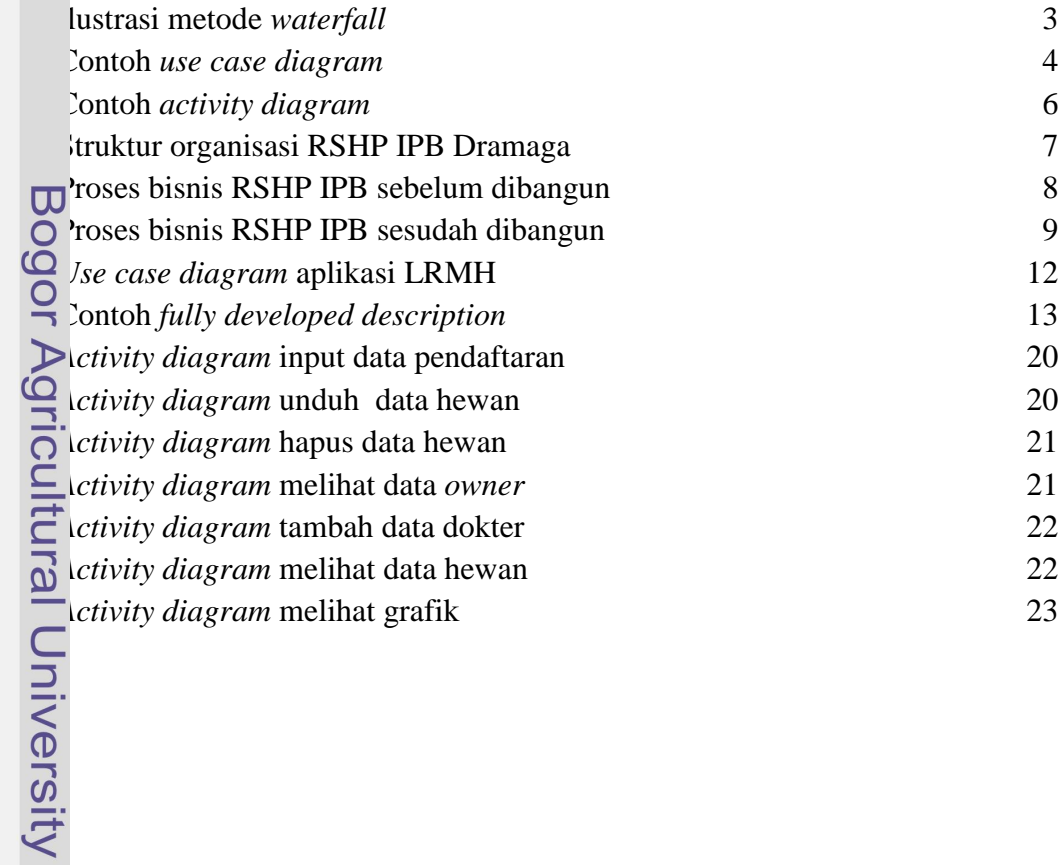

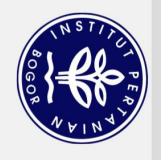

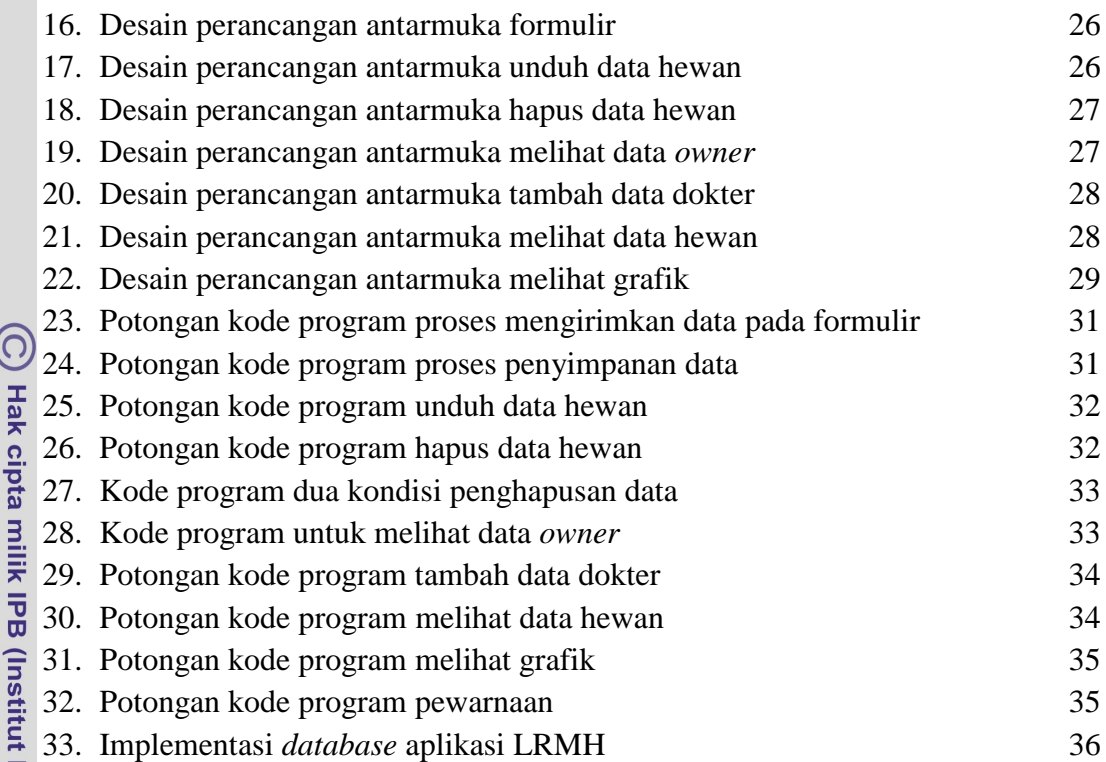

## **DAFTAR LAMPIRAN** ÷

<span id="page-2-0"></span>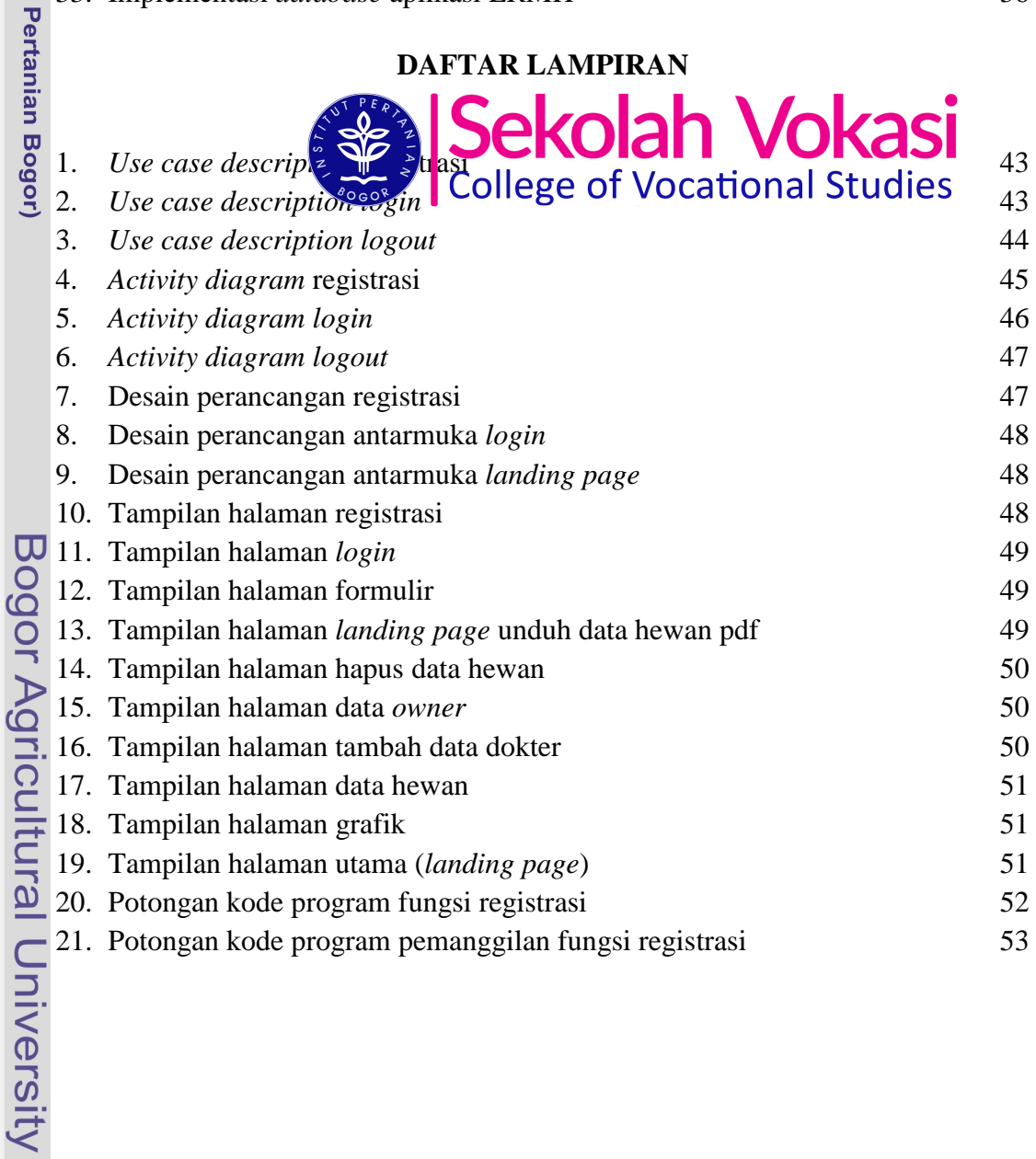

a. Pengutipan hanya untuk kepentingan pendidikan, penelitian, penulisan karya ilmiah, penyusunan laporan, penulisan kritik atau tinjauan suatu masalah.<br>b. Pengutipan tidak merugikan kepentingan yang wajar IPB.

Hak Cipta Dilindungi Undang-Undang

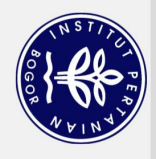

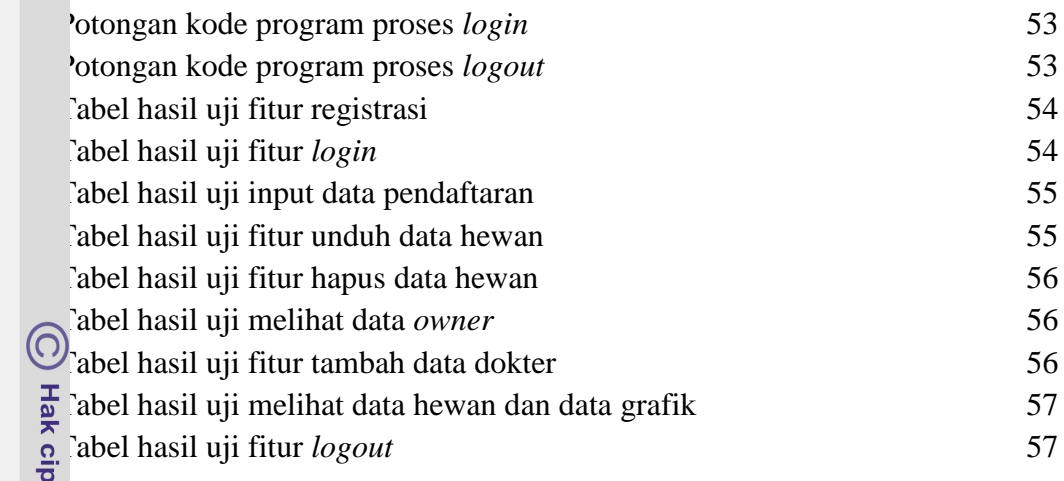

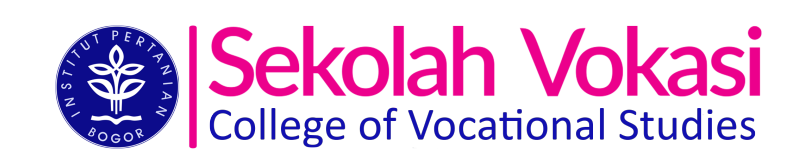

ota milik IPB (Institut Pertanian Bogor)

Bogor Agricultural University

1. Dilarang mengutip sebagian atau seluruh karya tulis ini tanpa mencantumkan dan menyebutkan sumber:

Hak Cipta Dilindungi Undang-Undang